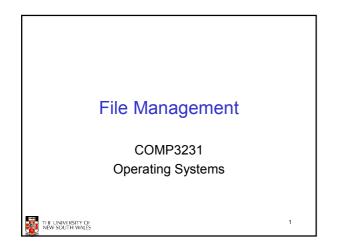

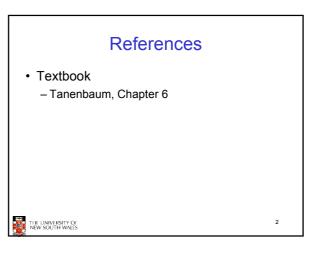

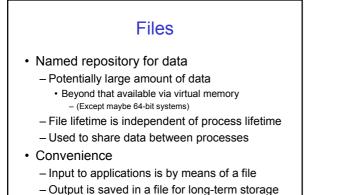

THE UNIVERSITY OF NEW SOUTH WALES

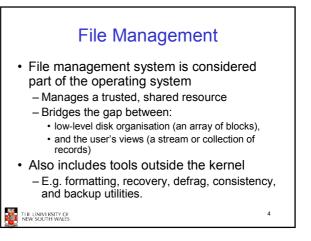

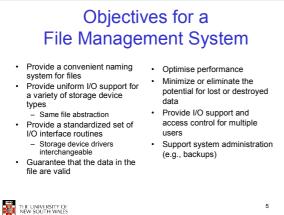

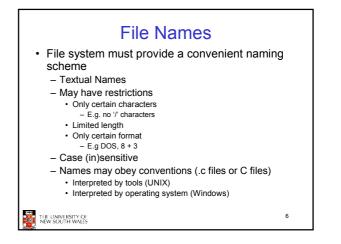

|   |           | File Naming                                       |  |
|---|-----------|---------------------------------------------------|--|
|   |           |                                                   |  |
|   | Extension | Reserved mag                                      |  |
|   | file.bak  | Backup file                                       |  |
|   | filo-o    | C source program                                  |  |
|   | fils.giř  | Compuserve Graphical Interchange Format image     |  |
|   | file.htp  | Help file                                         |  |
|   | filo.html | World Wide Web HyperText Varkup Language document |  |
|   | file.ipg  | Still picture encoded with the JPPIC standard     |  |
|   | COG 17103 | Music enceded in MPEG leyer 3 suchs former        |  |
| • | Te.mpg    | Maxie onsocied with the Milling standard          |  |
|   | 44e.g     | Object file (compiler output, not yet linked)     |  |
|   | the per   | Porteble Document Formet the                      |  |
|   | ាច.ps     | PostSoript Pla                                    |  |
|   | file.tex  | Input for the TEX formating program               |  |
|   | (1)ia-5rt | Qenerei 'serble                                   |  |
|   | ាច.ន គ    | Compressed grohive                                |  |
|   | 19.2 0    | Gempressed and vo                                 |  |

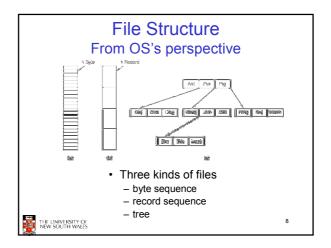

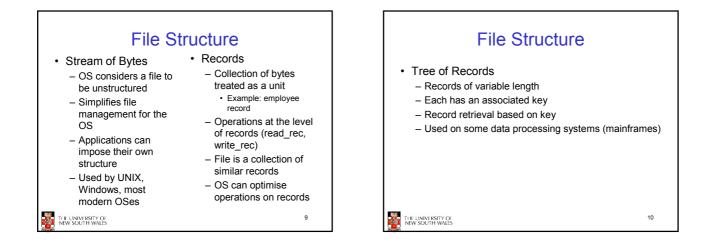

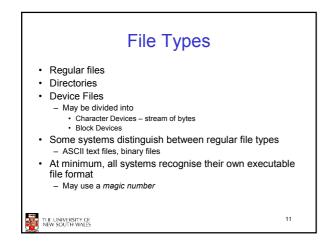

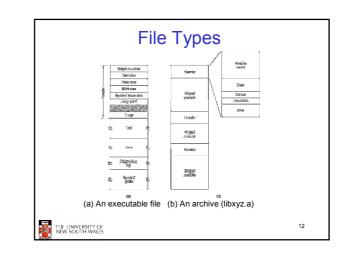

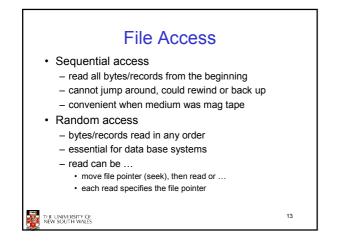

<text>

| Typical File Operations           |            |  |  |  |  |  |
|-----------------------------------|------------|--|--|--|--|--|
| 1. Create                         | 7. Append  |  |  |  |  |  |
| 2. Delete                         | 8. Seek    |  |  |  |  |  |
| 3. Open                           | 9. Get     |  |  |  |  |  |
| 4. Close                          | attributes |  |  |  |  |  |
| 5. Read                           | 10.Set     |  |  |  |  |  |
| 6. Write                          | Attributes |  |  |  |  |  |
|                                   | 11.Rename  |  |  |  |  |  |
| THE UNIVERSITY OF New South Wales | 15         |  |  |  |  |  |

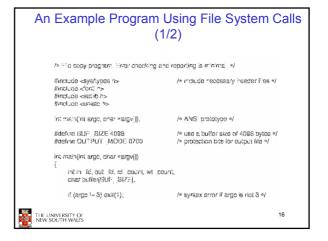

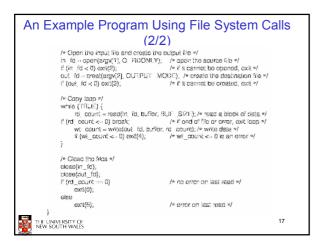

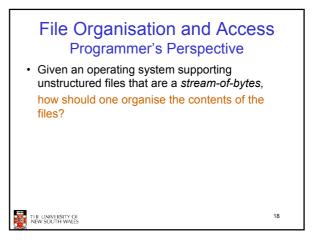

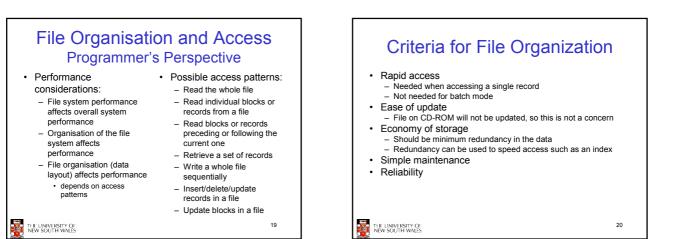

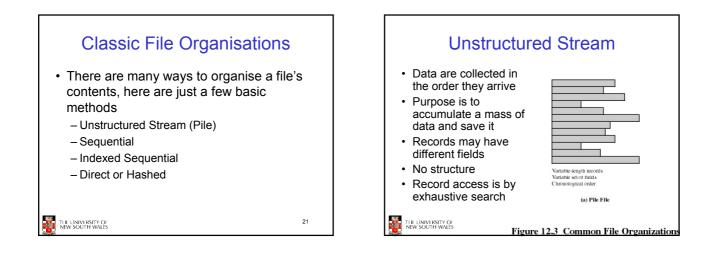

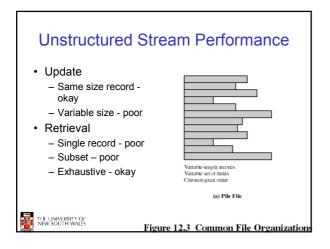

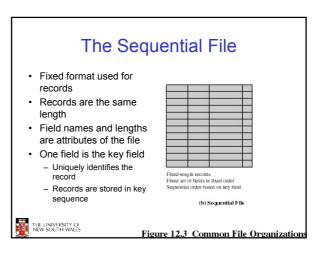

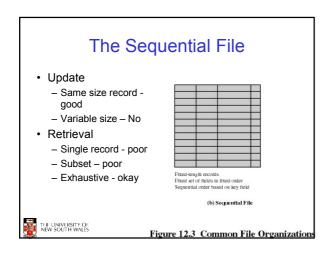

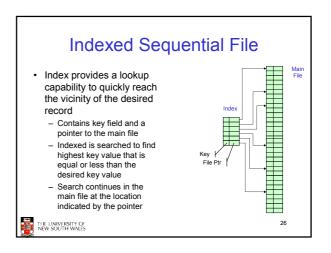

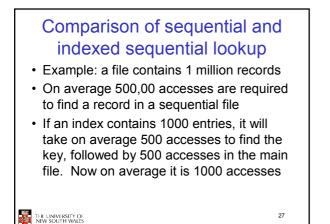

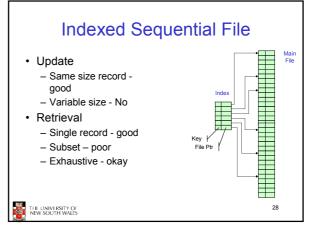

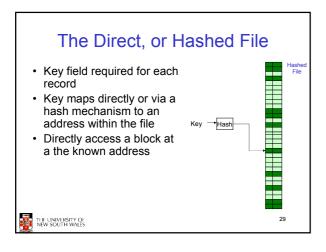

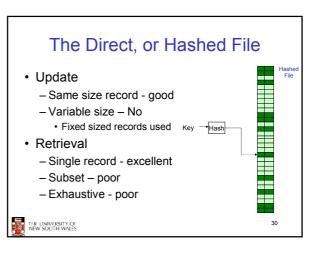

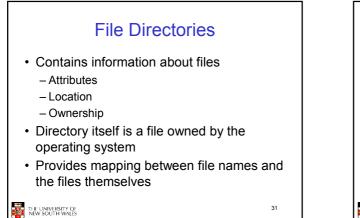

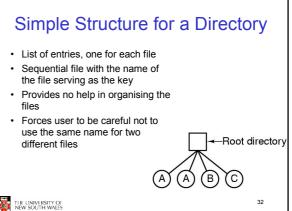

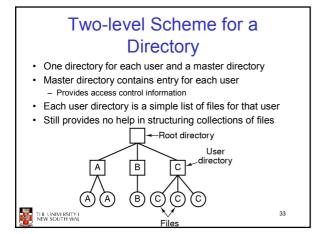

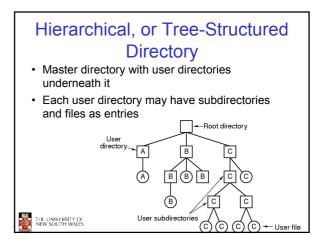

## Hierarchical, or Tree-Structured Directory

• Files can be located by following a path from the root, or master, directory down various branches

- This is the absolute pathname for the file

• Can have several files with the same file name as long as they have unique path names

THE UNIVERSITY OF NEW SOUTH WALES

35

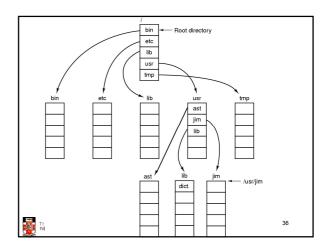

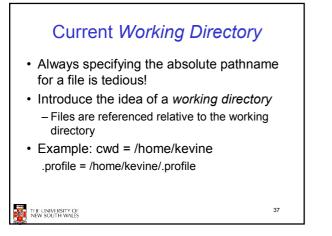

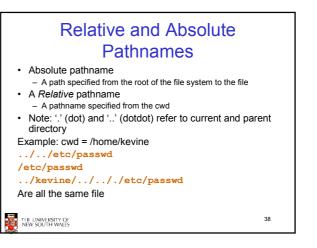

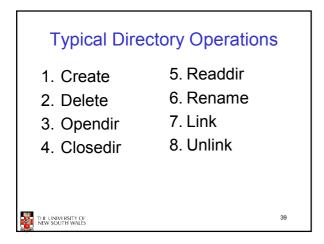

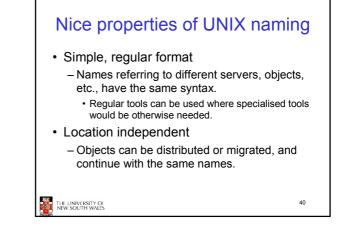

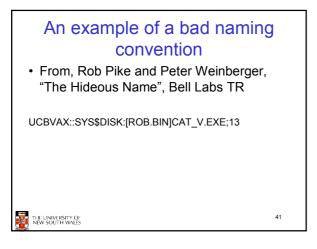

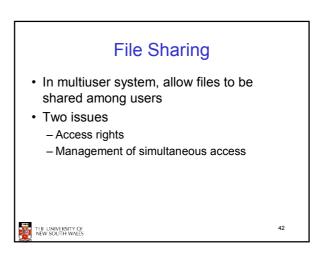

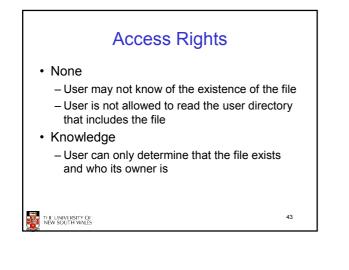

## **Access Rights**

Execution

 The user can load and execute a program but cannot copy it

Reading

 The user can read the file for any purpose, including copying and execution

## • Appending

- The user can add data to the file but cannot

modify or delete any of the file's contents

THE UNIVERSITY OF NEW SOUTH WALES

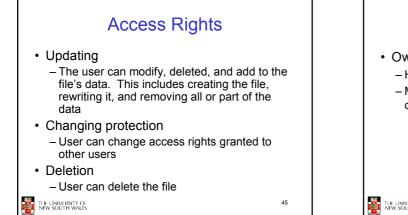

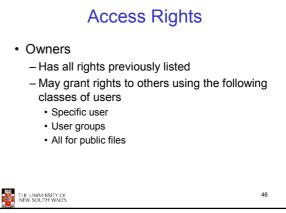

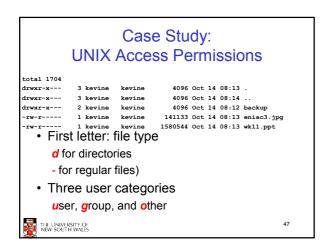

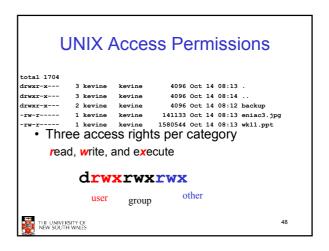

| UNIX Access Permissions                                           |          |        |                                |  |  |  |
|-------------------------------------------------------------------|----------|--------|--------------------------------|--|--|--|
| total 1704                                                        |          |        |                                |  |  |  |
| drwxr-x                                                           | 3 kevine | kevine | 4096 Oct 14 08:13 .            |  |  |  |
| drwxr-x                                                           | 3 kevine | kevine | 4096 Oct 14 08:14              |  |  |  |
| drwxr-x                                                           | 2 kevine | kevine | 4096 Oct 14 08:12 backup       |  |  |  |
| -rw-r                                                             | 1 kevine | kevine | 141133 Oct 14 08:13 eniac3.jpg |  |  |  |
| • Execute permission for directory?                               |          |        |                                |  |  |  |
| <ul> <li>Permission to access files in the directory</li> </ul>   |          |        |                                |  |  |  |
| <ul> <li>To list a directory requires read permissions</li> </ul> |          |        |                                |  |  |  |
| <ul> <li>What about drwxr-x-x?</li> </ul>                         |          |        |                                |  |  |  |
| THE UNIVER                                                        | SITY OF  |        | 49                             |  |  |  |
| NEW SOUTH                                                         | I WALES  |        |                                |  |  |  |

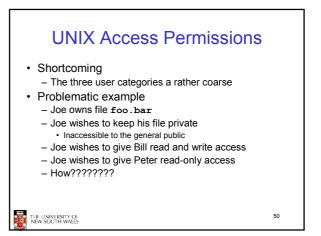

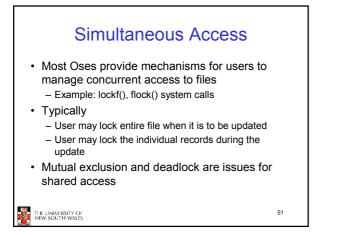

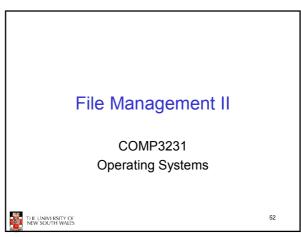

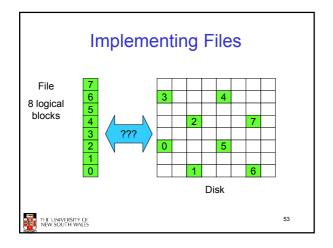

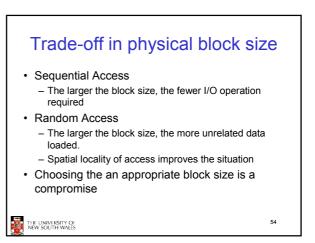

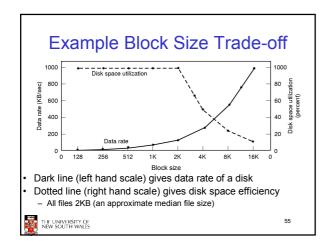

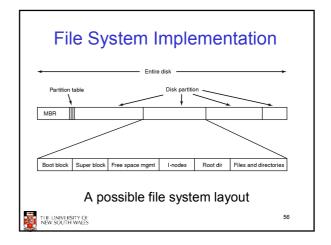

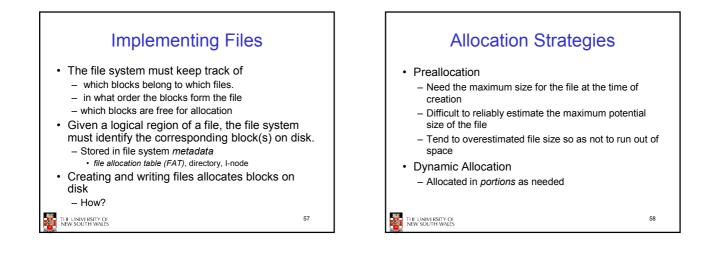

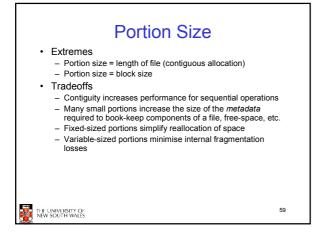

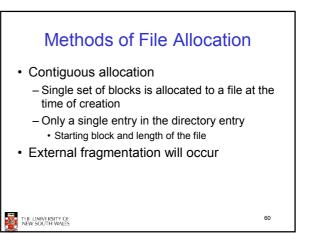

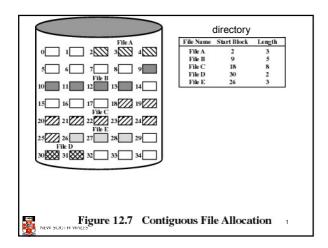

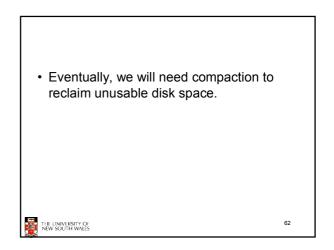

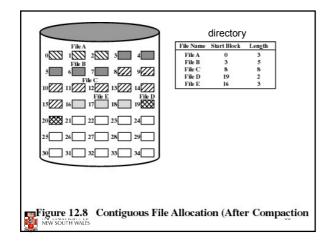

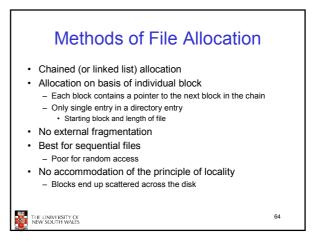

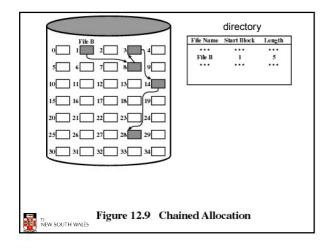

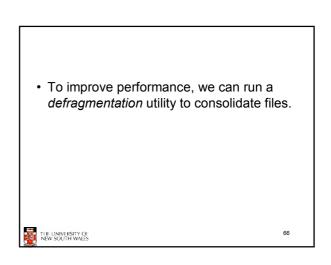

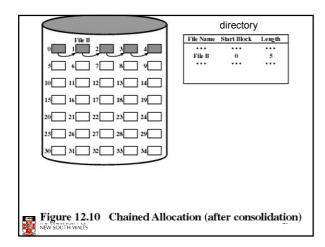

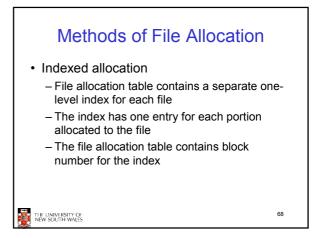

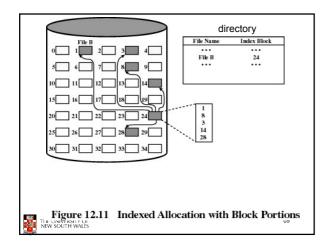

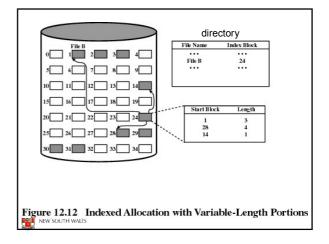

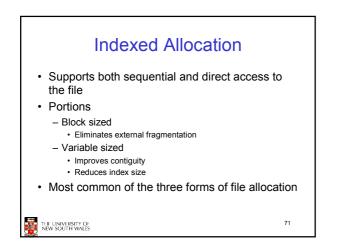

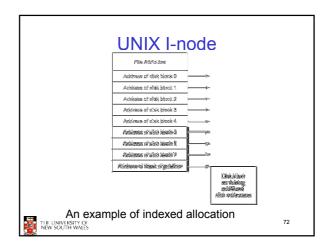

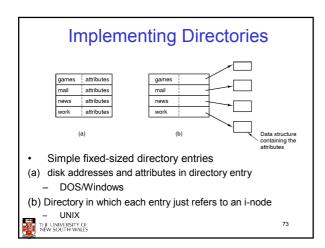

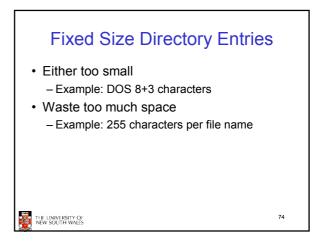

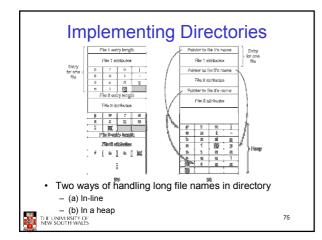

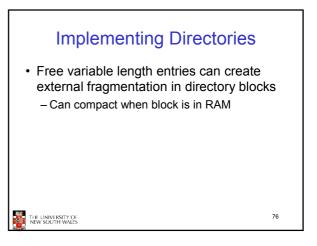

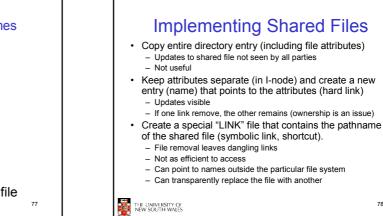

**Shared Files** Files shared under different names Root directory A (B) В Shared file File system containing a shared file THE UNIVERSITY OF NEW SOUTH WALES

78

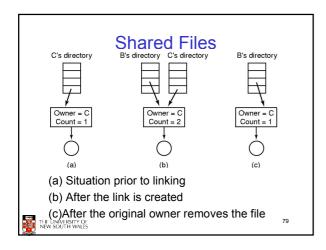

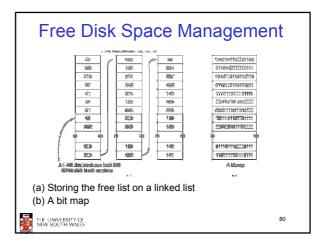

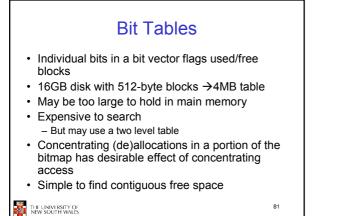

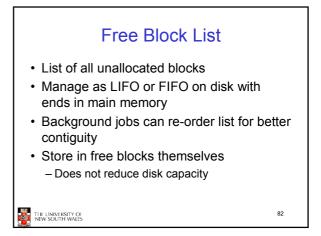

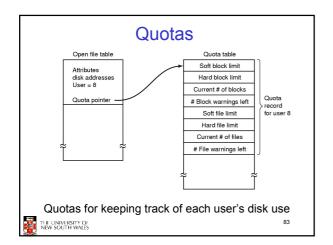